## **1° PARTIE : CARACTERISTIQUES DE L'ENVIRONNEMENT PROCHE ET REPARTITION DES ETRES VIVANTS**

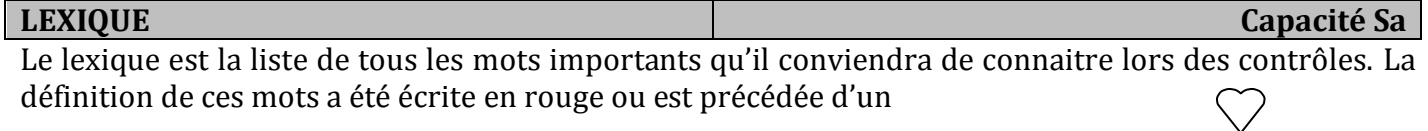

## *Environnement*

*« le vivant » constitué de matière organique « le non vivant » constitué de matière minérale Les Traces ou manifestations de l'activité humaine L'homme peut utiliser du « VIVANT » ou du « NON VIVANT » pour ses activités. Milieu de vie Les paramètres ou caractéristiques physiques du milieu Identifier Clé de détermination ou d'identification: outil qui permet d'identifier un objet. Critère Espèce*

**SAVOIR FAIRE Capacités IRa2, C3, Ra3…**

- Faire un plan, un croquis en respectant des consignes précises ;
- Compléter un tableau ;
- S'informer dans un document (photographie, texte, tableau …) et trier, classer les informations en faisant un raisonnement simple ;
- Rédiger des phrases simples et précises ;
- Utiliser une clé de détermination ;
- Faire un raisonnement expérimental simple pour déterminer les préférences d'un être vivant.

## **EXERCICES DE REMEDIATION Capacités IRa2, C3, Ra3…**

Pour préparer un contrôle, vérifier que les activités ont bien été comprises et que vous savez les refaire avec un nouvel exemple, il est possible de faire des exercices supplémentaires en consultant le site du rectorat : http://remediation.cours-syt.fr/6eme/index6.htm . Des exercices (corrigés) y sont proposés.

Ce site peut être consulté à la maison, au CDI pendant les heures de permanence ou en salle multimédia.

Références de quelques exercices conseillés :

Plan, légende: 61-I104, 61-I401

Vivant Non vivant: 61-I106

Paramètres physiques du milieu: 61-I208, 61-I205

Répartition des êtres vivants dans le milieu: 61-Ra201, 61- I102, 61-Ra304, 61-Ra504

Construire et compléter un tableau : 61-C407, 61-C402

Espèce : 65-I103, 65-C104, 65-C103